## **Smart Proxy - Bug #11653**

# **stdout warning about use of "SYSLOG" logger on every startup**

09/02/2015 06:42 AM - Dominic Cleal

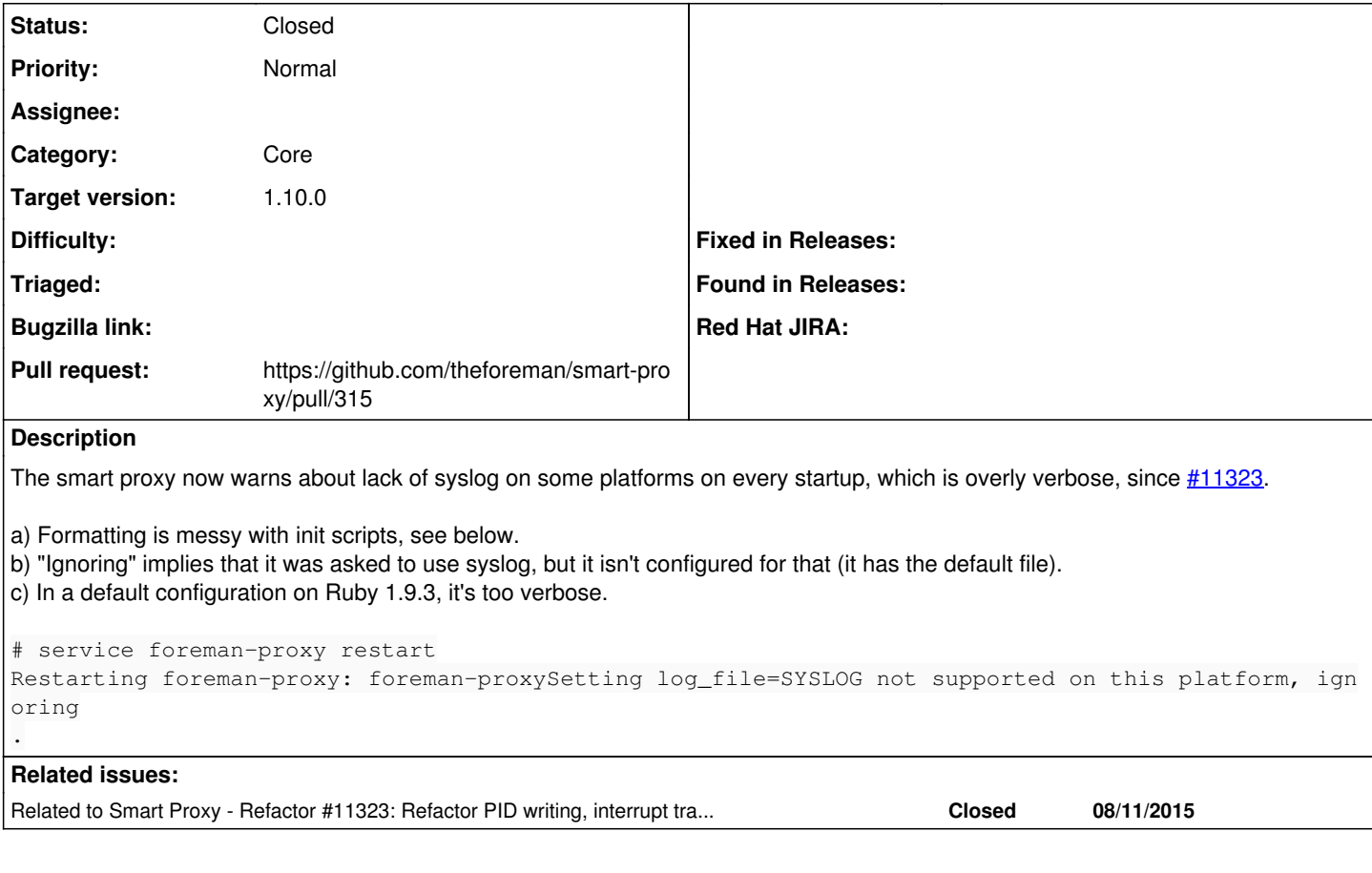

## **Associated revisions**

#### **Revision e0497ca9 - 09/04/2015 08:33 AM - Dmitri Dolguikh**

fixes #11653: only display warning message about unavailability of 'SYSLOG' when it was configured

#### **History**

## **#1 - 09/02/2015 06:42 AM - Dominic Cleal**

*- Related to Refactor #11323: Refactor PID writing, interrupt trap and daemon logging added*

### **#2 - 09/02/2015 07:26 AM - The Foreman Bot**

- *Status changed from New to Ready For Testing*
- *Pull request https://github.com/theforeman/smart-proxy/pull/315 added*
- *Pull request deleted ()*

#### **#3 - 09/04/2015 09:01 AM - Anonymous**

- *Status changed from Ready For Testing to Closed*
- *% Done changed from 0 to 100*

Applied in changeset [e0497ca9b3ab7d0be272847c2cbdae9850cc6e1d](https://projects.theforeman.org/projects/smart-proxy/repository/7/revisions/e0497ca9b3ab7d0be272847c2cbdae9850cc6e1d).